## Python voor Natuur- en Sterrenkundigen Werkcollege 4, donderdag 10 december 2015

In het vierde en laatste werkcollege is er geen verplichte opdracht. De opgaven dienen als oefenmateriaal voor de in het hoorcollege behandelde nieuwe stof. Uiteraard kun je ook eerst de eindopdracht afmaken en op een later moment aan de slag met deze oefenopgaven.

In principe kunnen alle opgaven worden gemaakt vanuit iPython (voor de "Pylab" modus gebruik ipython --pylab).

1. Schrijf expressies om de volgende arrays te maken. Probeer tot een zo kort mogelijke expressie te komen. For-loops gebruiken is **niet** toegestaan. Wellicht moet je gebruik maken van np.roll(), np.fliplr() of maskers.

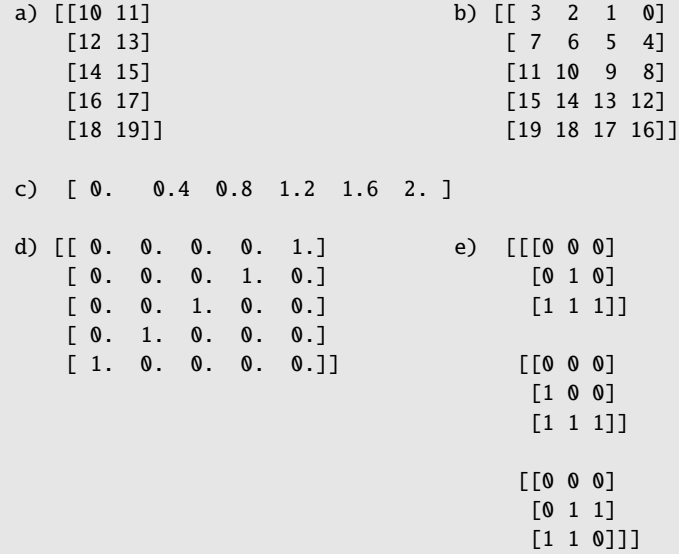

2. Definieer de volgende array:

 $A = np.arange(125).reshape((5, 5, 5))$ 

Schrijf nu voor elk van de volgende slices van A de bijbehorende slice-expressie:

a) 62 b) [ 12 37 62 87 112] d) [[120 121 122 123 124]] c) [[[ 67 68 69]<br>[ 72 73 74]] [[ 92 93 94] [ 97 98 99]] [[117 118 119] [122 123 124]]]

- 3. Met dezelfde array als in de vorige opgave, bepaal:
	- (a) Het gemiddelde van elke rij in het laatste "vlak":

[ 110. 111. 112. 113. 114.]

(b) Voor elk vlak, bepaal de som van elke rij resulterend in een kolom per vlak:

```
[[ 10 35 60 85 110]
[135 160 185 210 235]
[260 285 310 335 360]
[385 410 435 460 485]
[510 535 560 585 610]]
```
4. Gegeven:

 $A = np.random.random( (5, 3) )$  $B = np.arange(10, 15)$ 

interpreteer B als kolomvector en tel deze op bij alle kolommen van A.

- 5. Stel we hebben lotnummers 1000 t/m 9999. Doe een trekking van 1000 lotnummers (met terugleggen, bij deze loterij kan een lot meerdere keren in de prijzen vallen). Plot een histogram met 9 "bins" om te bekijken in welke subreeks de meeste prijzen zijn gevallen.
- 6. Gebruik de module fractions om verschillende berekeningen met breuken uit te voeren. Bijvoorbeeld:

(a) 
$$
\frac{1}{2} \times 6
$$
  
\n(b)  $\frac{4}{9} + \frac{89}{6}$   
\n(c)  $\frac{1}{12} + (3 \times \frac{1}{23})$   
\n(d)  $3 \div \frac{2}{9}$